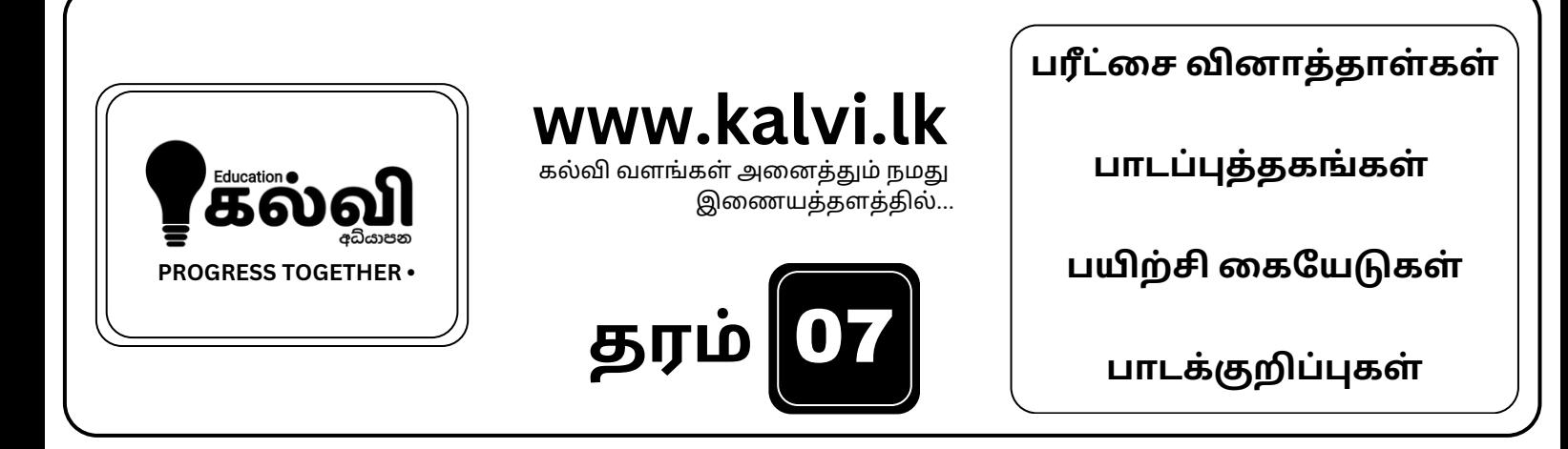

## **FOR GRADE 06-11** CLASSES JOIN NOW

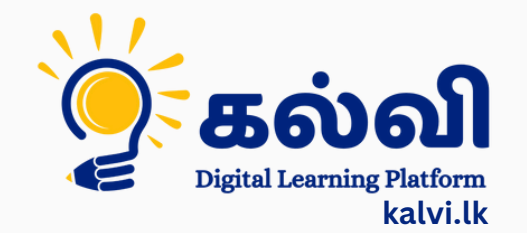

**தமி ழ் [மற்றும்ஆங்கி](https://wa.me/message/KFPFYYR6FMFMP1) லமொ ழி மூலமா ன இணை யவழி வகுப்புகள்**

**8 075 287 1457** 

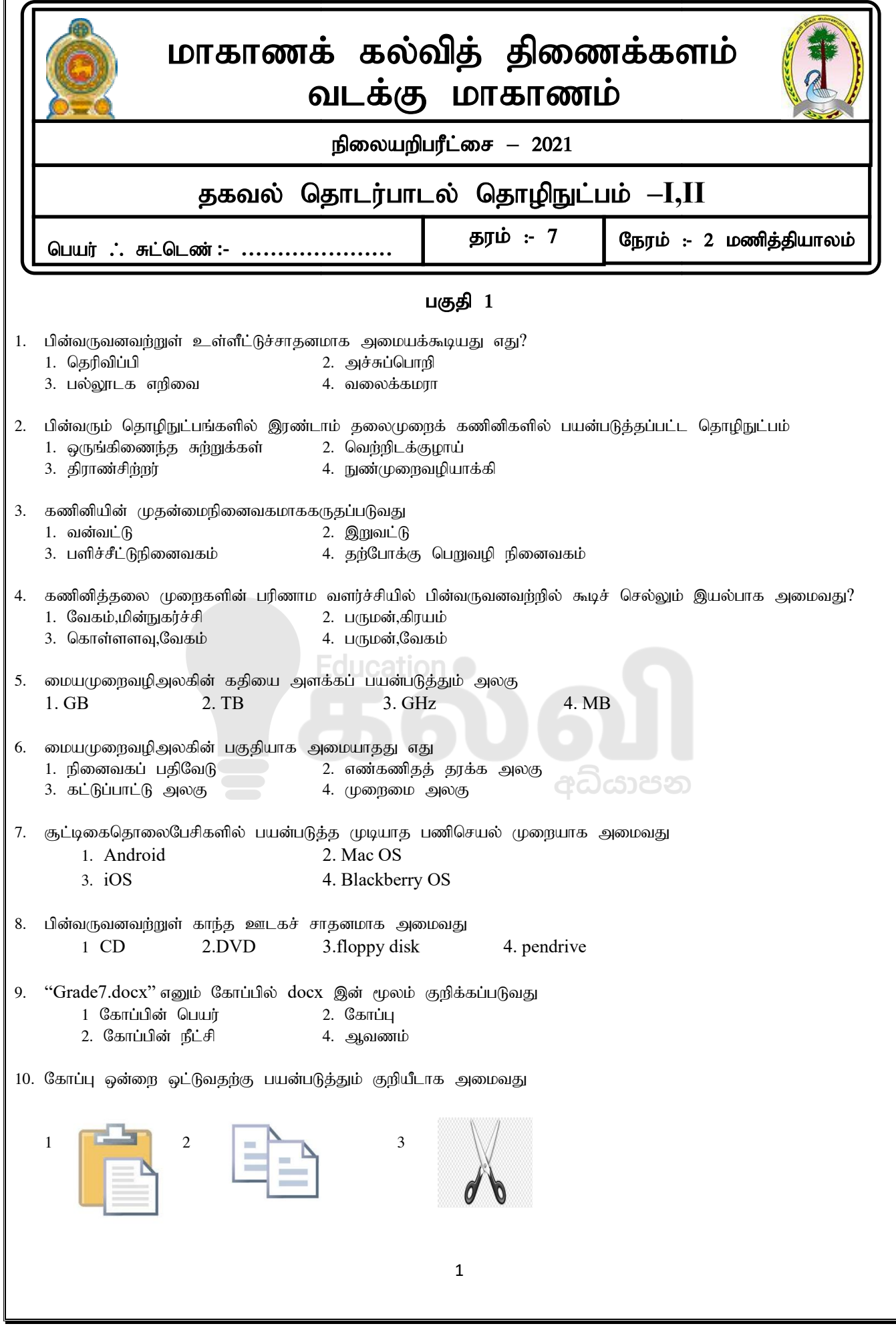

## [kalvi.lk](https://kalvi.lk)

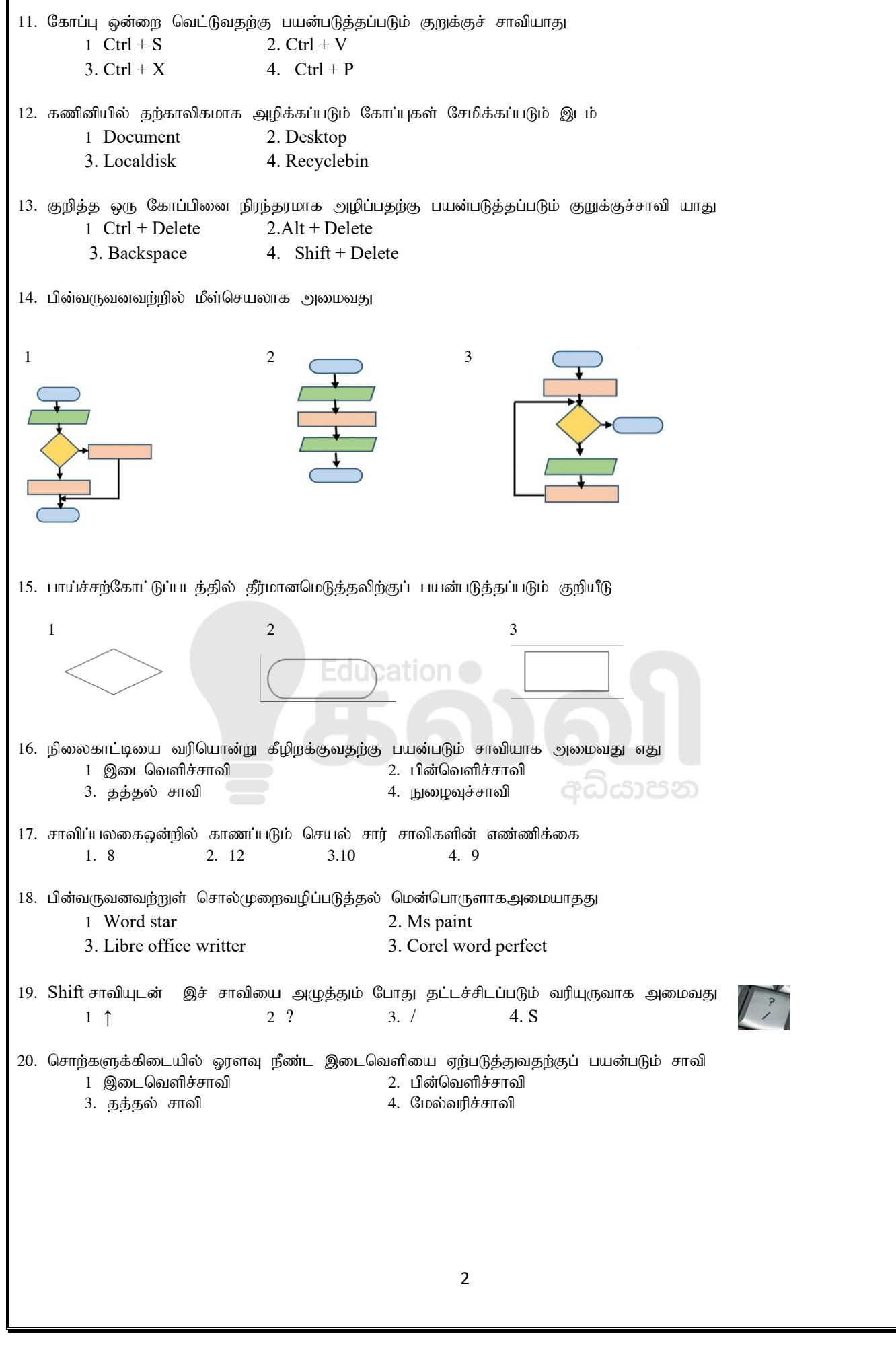

முதலாம் வினா உட்பட ஏதேனும் 6 வினாட்களுக்கு விடை தருக.

1. பின்வரும் உருவில் காட்டப்பட்ட கணினி சாதனங்களின் பகுதிகளின் பெயா்களை எழுதுக.

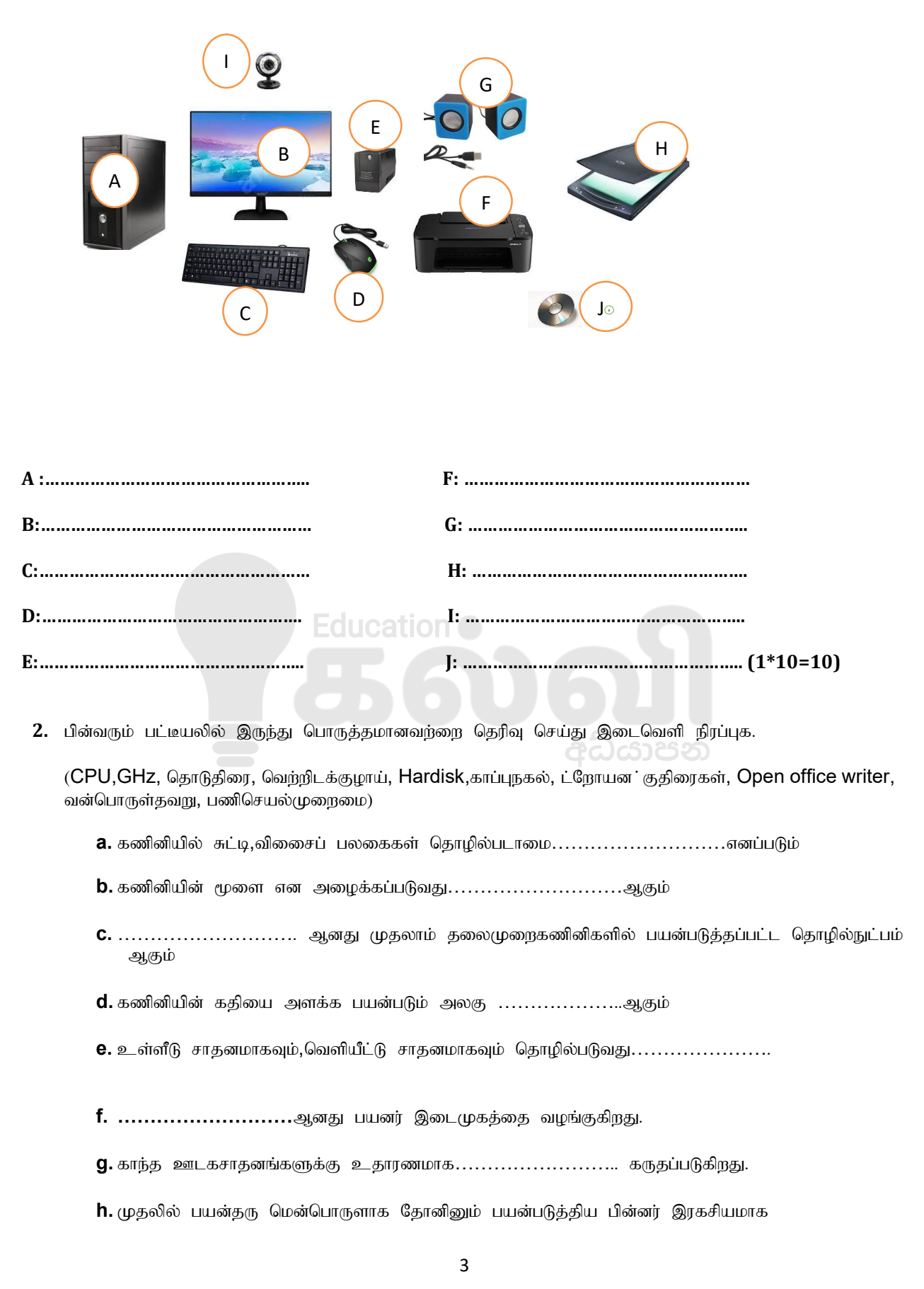

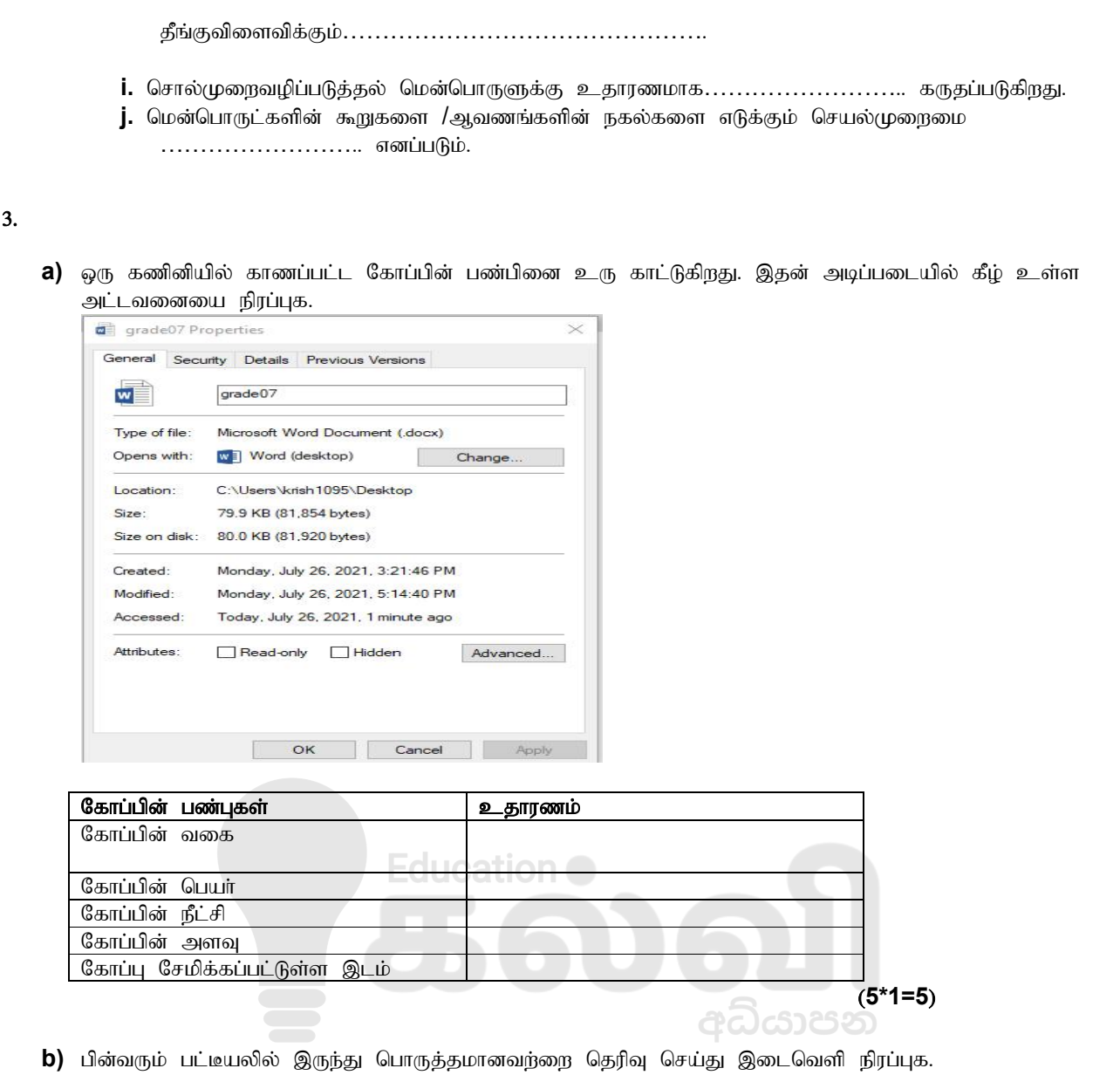

(சுட்டி,RAM,திரை,அச்சுபொறி,விசைபலகை)

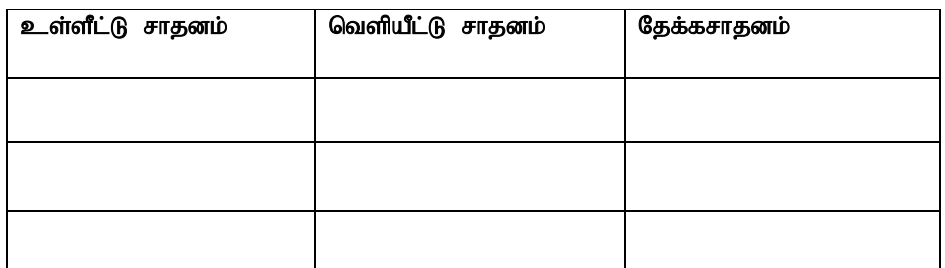

 $(5*1=5)$ 

 $\overline{4}$ 

4.பொருத்தமானவற்றை இனம் கண்டு இணைக்குக.

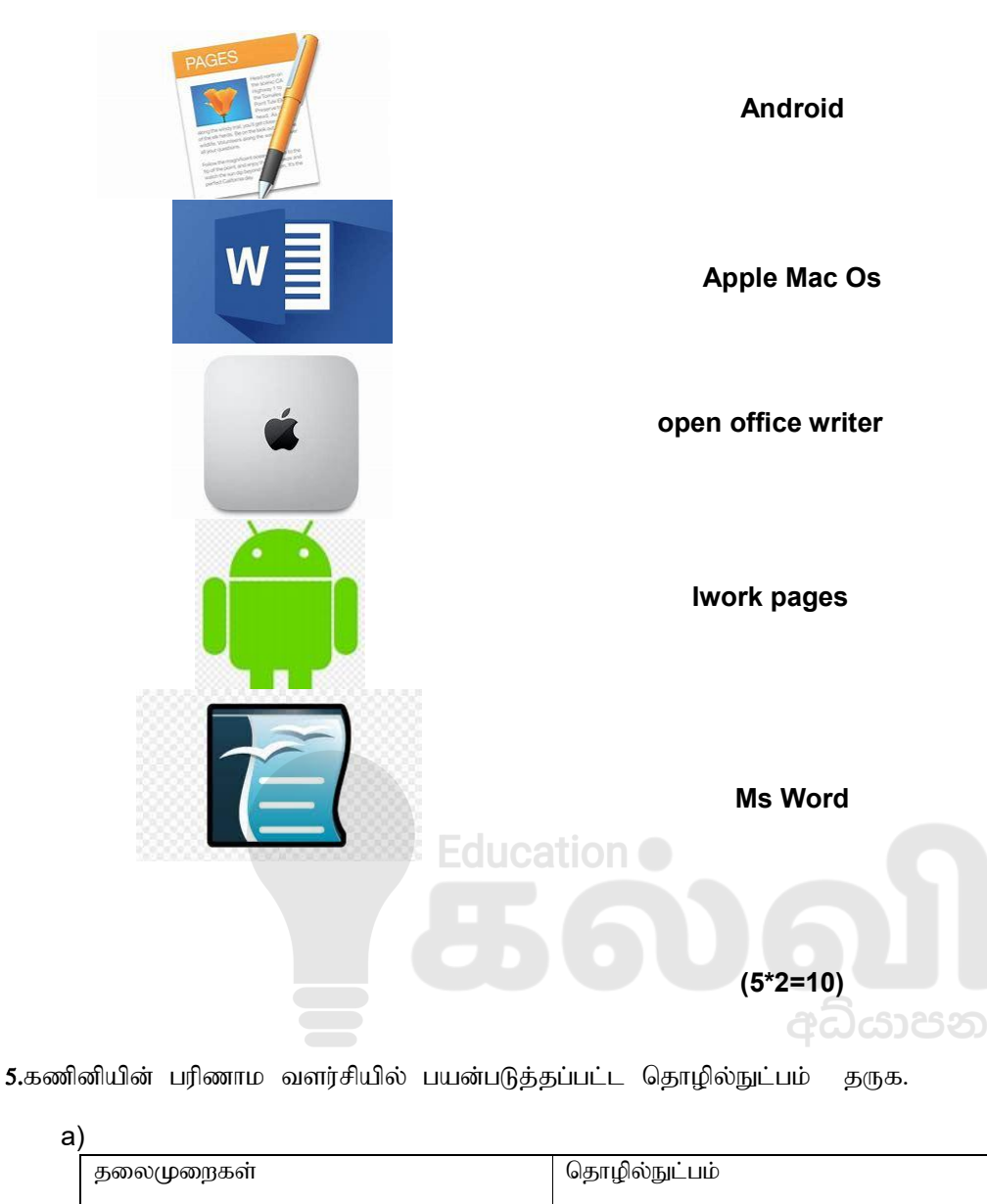

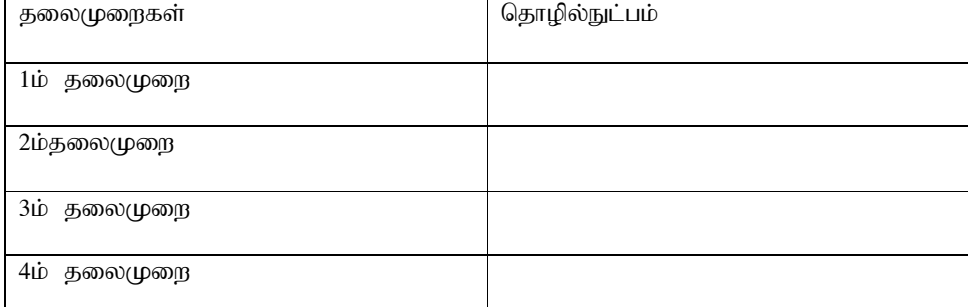

 $(4*1=4)$ 

b) கணினி தலைமுறைகளுடன் அதிகரித்து செல்லும் இயல்புகள் 3 தருக?

- I. ……………………………………………………………..
- II. …………………………………………………………….
- III. ………………………………………………………………(0.5\*3=1.5)

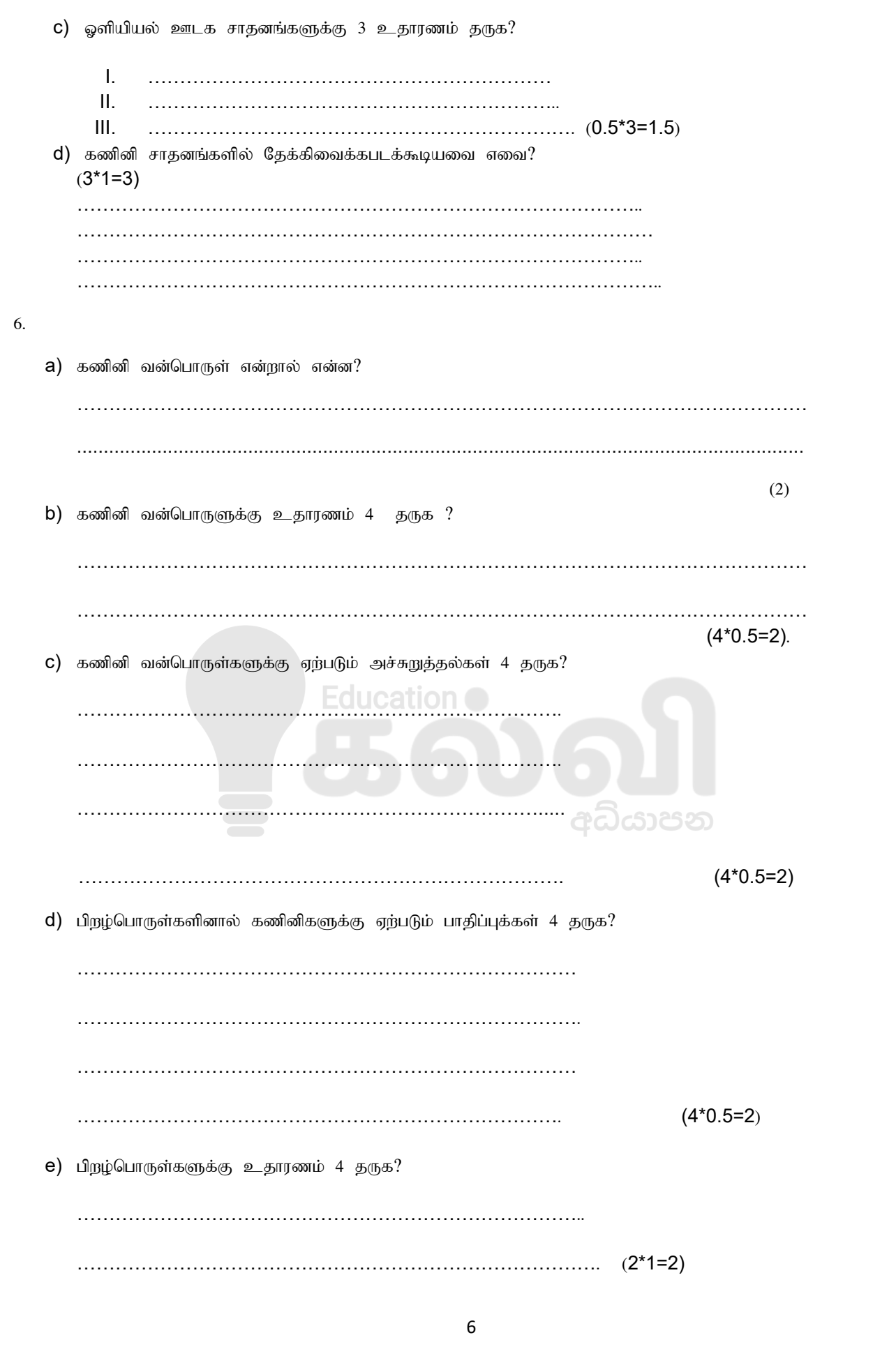

## kalvi.lk

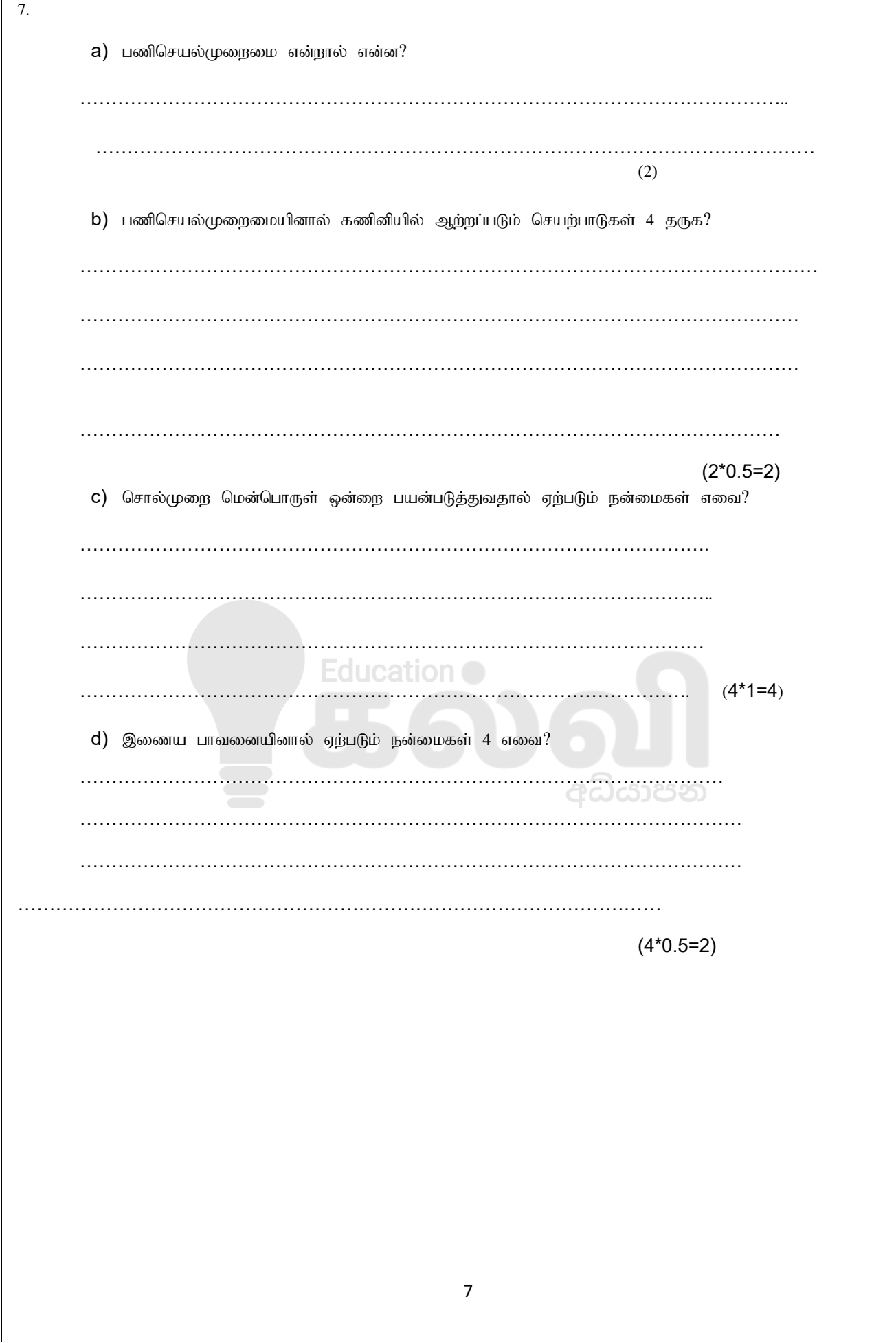